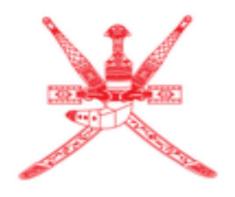

# Sultanate of Oman Tax Authority

Excise Registration Manual Step by step guide for Registration form using print-screens and detailed info.

# **Step 1:** Open the Taxpayer Portal using the correct link

https://taxoman.gov.om/

#### Step 2: Sign-in

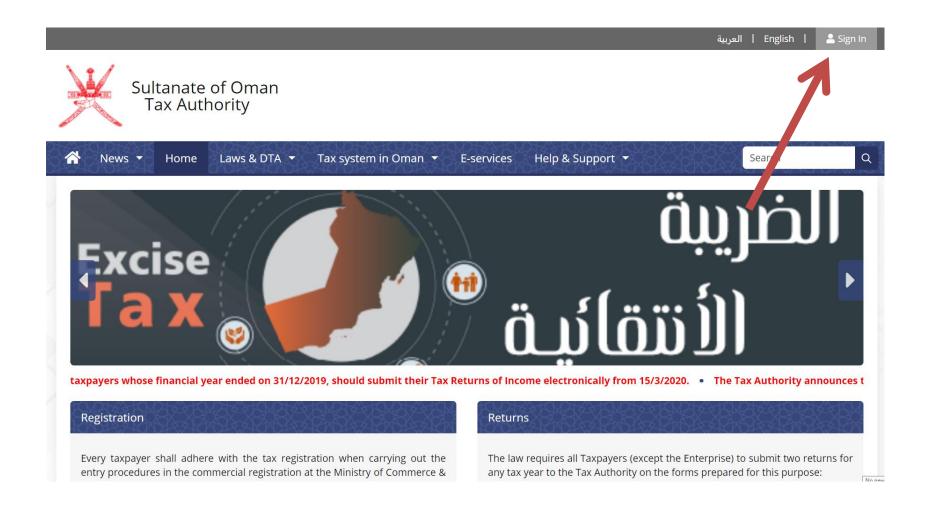

## **Step 3:** Sign-in by ID card or by Username

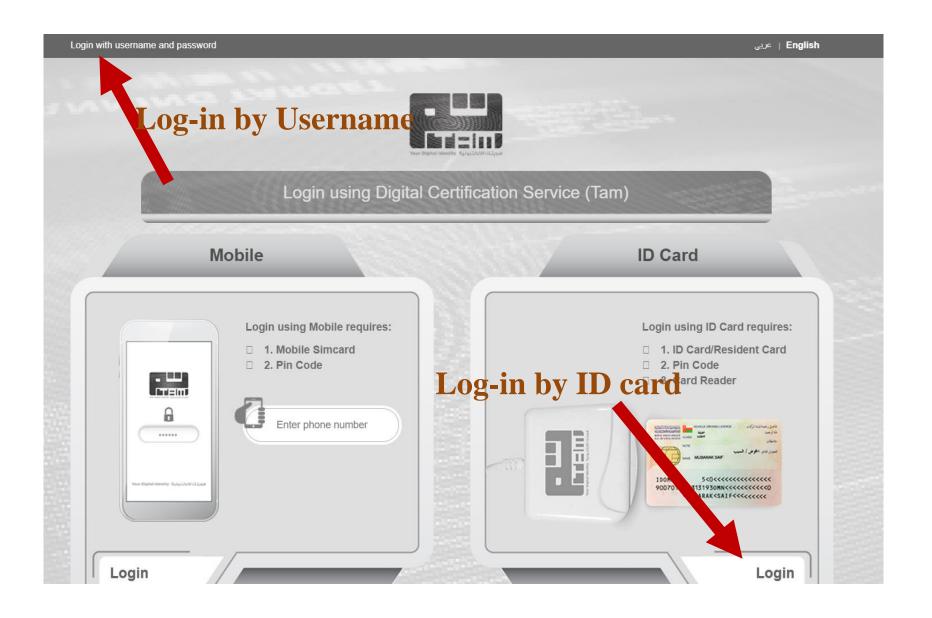

## **Step 4:** Enter username and password

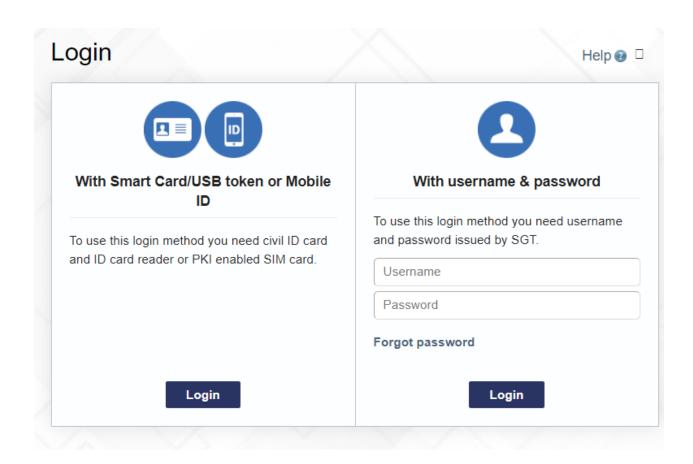

### **Step 5:** Go to E-Services

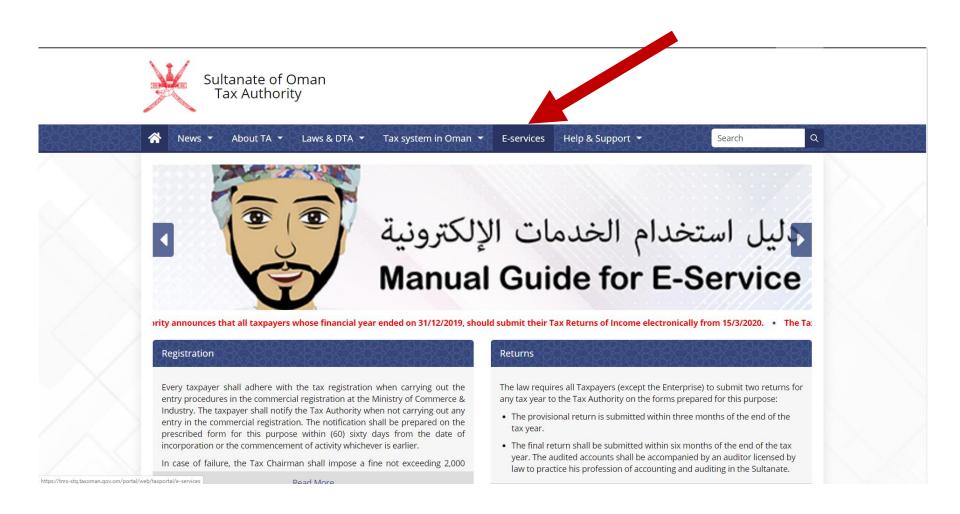

# **Step 6:** Click to Taxpayer Registration

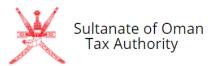

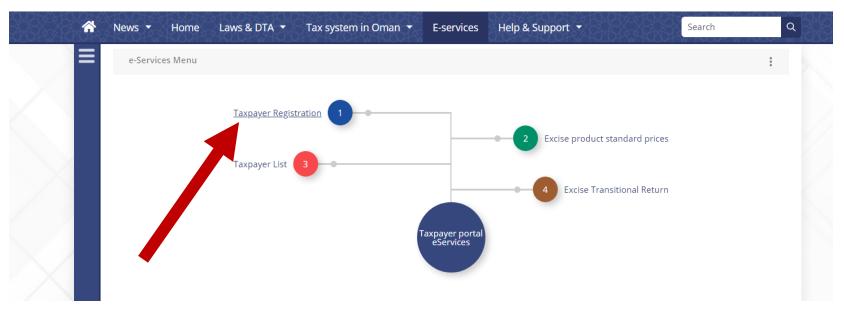

### **Step 7:** Enter Commercial Registration of the company

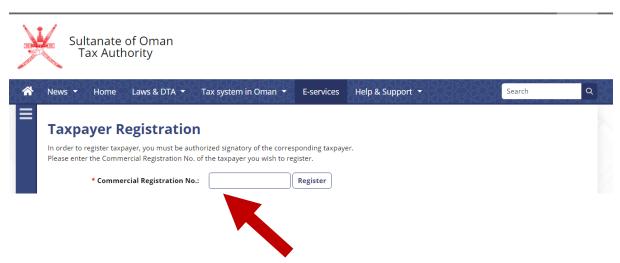

# **Step 8:** Click Register

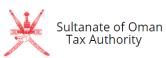

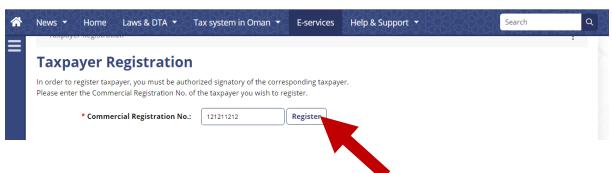

# **Step 9:** Select type of Registration **Excise Tax Liability Registration**

## **Step 10: Click Continue**

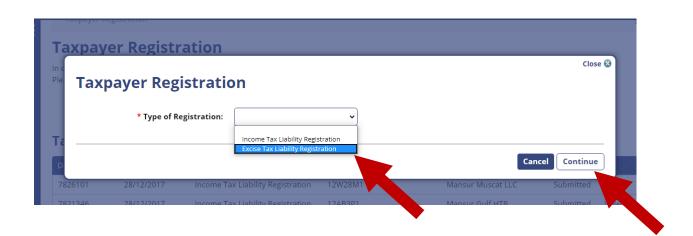

# **Step 8:** Fill the details

| Application Form                 |                                                                                                |  |  |  |
|----------------------------------|------------------------------------------------------------------------------------------------|--|--|--|
| Details of the Taxable Person    |                                                                                                |  |  |  |
| Legal name:                      | رal name: سكاي ساكسس التر داشو دال                                                             |  |  |  |
| Legal name in<br>English:        | Abdullah Gulf LLC                                                                              |  |  |  |
| Trade name:                      |                                                                                                |  |  |  |
| Commercial<br>Registration No.:  | 121211212                                                                                      |  |  |  |
| TIN:                             |                                                                                                |  |  |  |
| VATIN:                           |                                                                                                |  |  |  |
| Customs Number:                  | C54540                                                                                         |  |  |  |
| * Legal form of the<br>business: | General or Limited Partnership 🔻                                                               |  |  |  |
| Business address                 |                                                                                                |  |  |  |
| * Business address:              | s: Sultanate of Oman, Al-Buraimi, Dank, Wadi Al Amd, 512, 123456, Elm Street, 456, 123   Enter |  |  |  |
| * Contact phone:                 | 123-456-789                                                                                    |  |  |  |
| Contact e-mail:                  | kopalnia@piasku.com                                                                            |  |  |  |
| Details of the Principal Officer |                                                                                                |  |  |  |
| * ID:                            | 787878888888                                                                                   |  |  |  |
| * Name:                          | Muntaser                                                                                       |  |  |  |
| * Business address:              | Enter                                                                                          |  |  |  |
| * Contact phone:                 | 999999999                                                                                      |  |  |  |
| Contact e-mail:                  | muntaser@mm.com                                                                                |  |  |  |

#### **Details of the Business Activity**

| Activity                                                                                                    | Date of Commencement of<br>Activity | Date of Termination of<br>Activity |
|----------------------------------------------------------------------------------------------------|-------------------------------------|------------------------------------|
| 011101:Growing of creals (wheat, corn, barly etc.), except rice                                                        | 28/12/2017                          |                                    |
| 071000:Mining of iron ores                                                                                             | 02/02/2018                          |                                    |
| 170202:Manufacture manufacture of containers of corrugated paper or paperboard for foods, beverages and other purposes | 03/03/2018                          |                                    |

#### Correspondence

Address at which you want to receive correspondence:

 Business address O Address of principal officer

O Different address namely

address:

\* Correspondence Sultanate of Oman, Al-Buraimi, Dank, Wadi Al Amd, 512, 123456, Elm Street, 456, 123

\* Contact phone:

123-456-789

Contact e-mail:

kopalnia@piasku.com

#### **Bank details**

\* Bank account number to be used for excise tax:

445402455001046

\* Name of account holder:

muntaser

\* Address of Sultanate of Oman, Muscat, Al Seeb, Qraht Al Sabarah and Sultanate of Oman, Muscat, Al Seeb, Qraht Al Sabarah and Seeb Al Jadidah, 135, 323

account holder:

\* Name of the bank:

Bank Muscat

\* BIC/Swift of the

contact bnk

\* Address of the bank:

حلة الشيخ, 101, Sultanate of Oman, Muscat, Muscat, 323 Enter

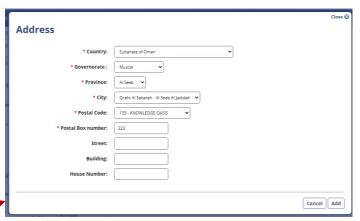

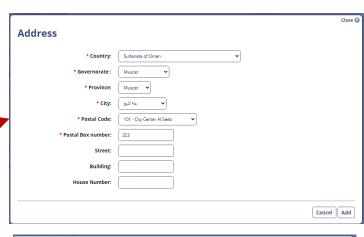

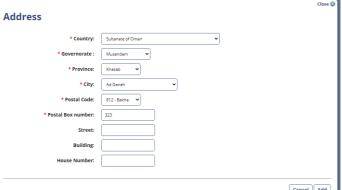

#### **Details of Excise Taxed Activities** Production ✓ Importation of excise goods Licensee under suspension regime Others (please specify): \* Planned activities regarding excise taxed ☐ Tobacco and its derivatives Carbonated drinks \* Which types of goods you will be dealing with?: ☐ Energy drinks Alcohol ☐ Pig Meat ✓ Sweetened Drinks \* Do you have warehouse (approved by Customs administrations)?: O No ○ Yes Do you plan to use customs warehouse as tax warehouse?: ○ No \* Bookkeeping system used in your organization (please list software versions where possible): tally erp \* Inventory management and material flow system used in your organization: tally Licenses in relation to excise activities ☐ License for establishing a warehouse ✓ Import and export license ☐ Industrial license ☐ Agricultural license Others, namely: Licenses in relation to excise activities:

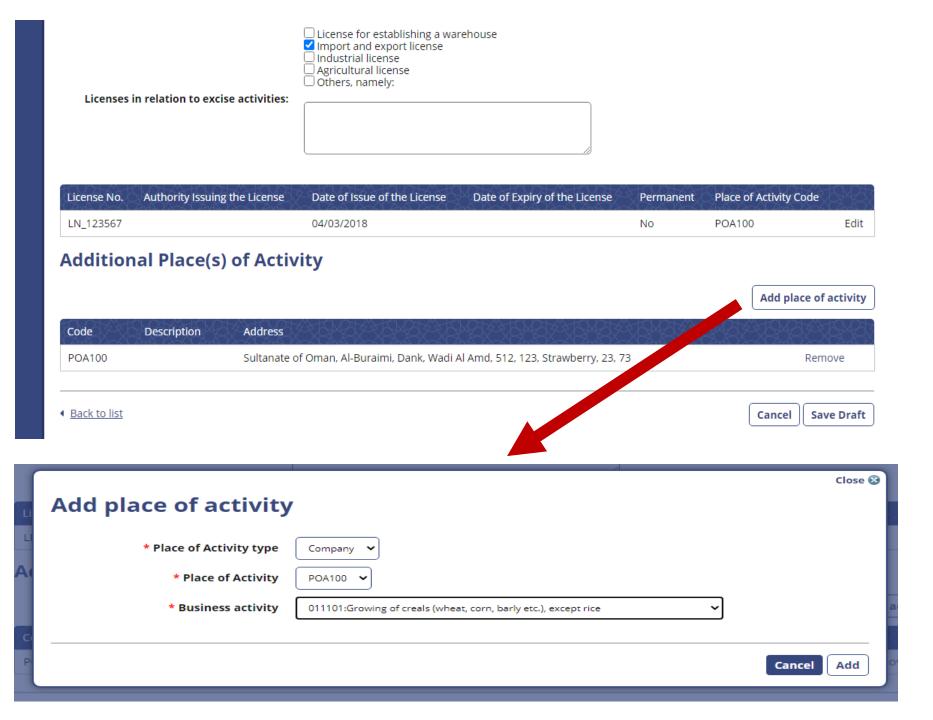

# **Step 9:** Save Draft

|                                            | ☐ License for establishing a warehouse  ✓ Import and export license ☐ Industrial license ☐ Agricultural license ☐ Others, namely: |    |
|--------------------------------------------|----------------------------------------------------------------------------------------------------|----|
| Licenses in relation to excise activities: |                                                                                                    | _  |
|                                            |                                                                                                    |    |
|                                            |                                                                                                    | _/ |

| ţ | License No. | Authority Issuing the License | Date of Issue of the License | Date of Expiry of the License | Permanent | Place of Activity Code |      |
|---|-------------|-------------------------------|------------------------------|-------------------------------|-----------|------------------------|------|
|   | LN_123567   |                               | 04/03/2018                   |                               | No        | POA100                 | Edit |

#### Additional Place(s) of Activity

Add place of activity

| Code   | Description | Address                                                                        |        |
|--------|-------------|--------------------------------------------------------------------------------|--------|
| POA100 |             | Sultanate of Oman, Al-Buraimi, Dank, Wadi Al Amd, 512, 123, Strawberry, 23, 73 | Remove |

◆ Back to list

Cancel

Save Draft

## Step 10: Submit

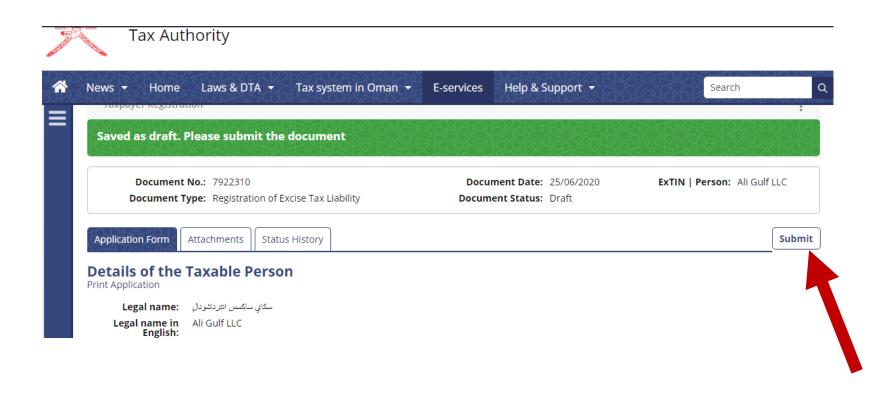

# **Step 10:** Click Yes

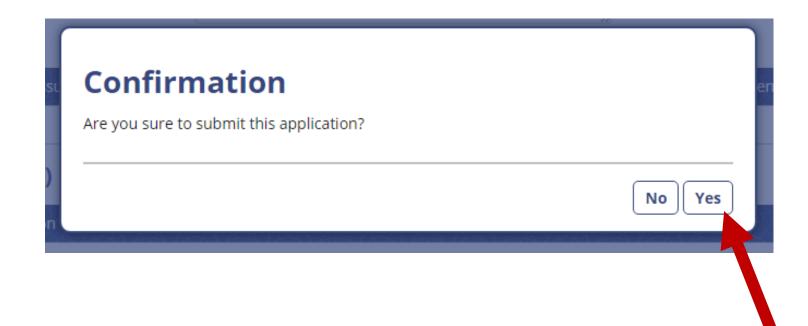

# **Step 10:** Request has been **Submitted**

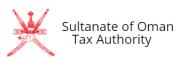

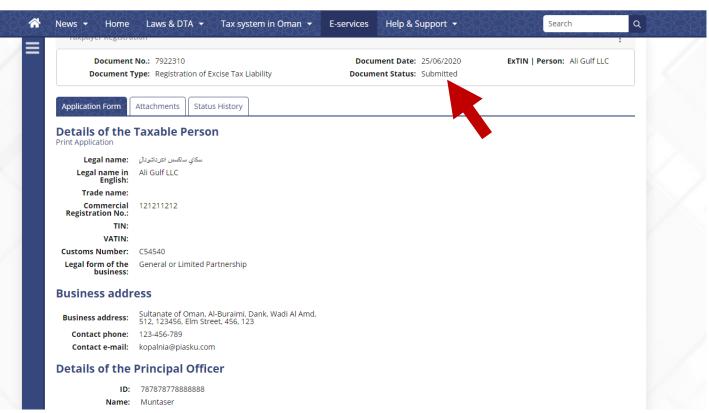